## *COMPUTER CLUB NEWSLETTER*

Published by Sussex Inlet PC. Users Group Inc. known as the Sussex Inlet Computer Club.

#### Volume: 25.04 April 2020

\*\*\*\*\*\*\*\*\*\*\*\*\*\*\*\*\*\*\*\*\*\*\*\*\*\*\*\*\*\*\*\*\*\*\*\*\*\*\*\*\*\*\*\*\*\*\*\*\*\*\*\*\*\*\*\*\*\*\*\*\*\*\*\*\*\*\*\*\*\*\*\*\*\*\*\*\*\*\*\*\*\*\*\*\*\*\*\*\*\*\*\*\*\*\*\*\*\*\*\*\*\*\*\*\*\*\*\*\*\*\*\*\*\*\*\*\*\*\*\*

E-MAIL : **sussexpcug@shoalhaven.net.au** WEB: **http://www.shoalhaven.net.au/~sussexpcug**

MAIL TO: **Sussex Inlet PC User's Group ., P.O. Box 6014 Sussex Inlet NSW 2540**

## **PRESIDENTS REPORT**

Hope all our members and visitors are well and abiding by the social distancing

full online membership meeting next Tuesday 5th May at 10.00 am.

It has been quiet as our meetings are no longer going ahead until we receive confirmation social distancing is no longer required.

I have received some printers from Tom and tested and have 9 ready to go out to the community. If anyone needs a printer or has left over ink they can contact me 0434 085 569.

Tom/ Electronic lounge is still receiving laptops, electronic devices and printers if no longer in use. Once they have been reconditioned they are ready to go back out to the community.

You may be wondering what happens to all the ink I receive and from outdated machines. I have been extracting the ink from the outdated cartridges and refilling the empty one. Have you noticed when you buy a new cartridge it does not work. Well if I refill the old empty one I do not have that problem.

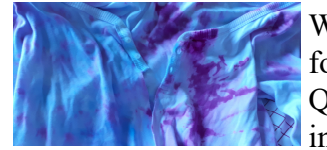

We have had some pink ink and aqua ink for a couple of years and decided to use the ink for tie dye.

Quite successful and will continue to use in this way. Definitely something to keep us busy in these isolated times.

I have penciled in a committee meeting for Tuesday May  $26^{th\,2020}$ . This may have to be postponed or another option is with Zoom. I am using Zoom a couple of times a week for work and Girl Guides for the personal content, it is easier to communicate seeing faces and expressions.

#### **\*\*\*\*\* ZOOM MEETING \*\*\*\*\***

Keep safe. **Sue Safi President**

An online practice meeting using the program ZOOM was conducted on Tuesday by the Computer Club committee along with some members. Although there were some teething problems it was thought that the exercise was successful. It was agreed to hold a

#### **SEE PAGE 2 FOR FURTHER INFORMATION**

#### **Zits** by Jerry Scott and Jim Borgman

Thanks to the SYDNEY MORNING HERALD 24th APRIL 2020

1

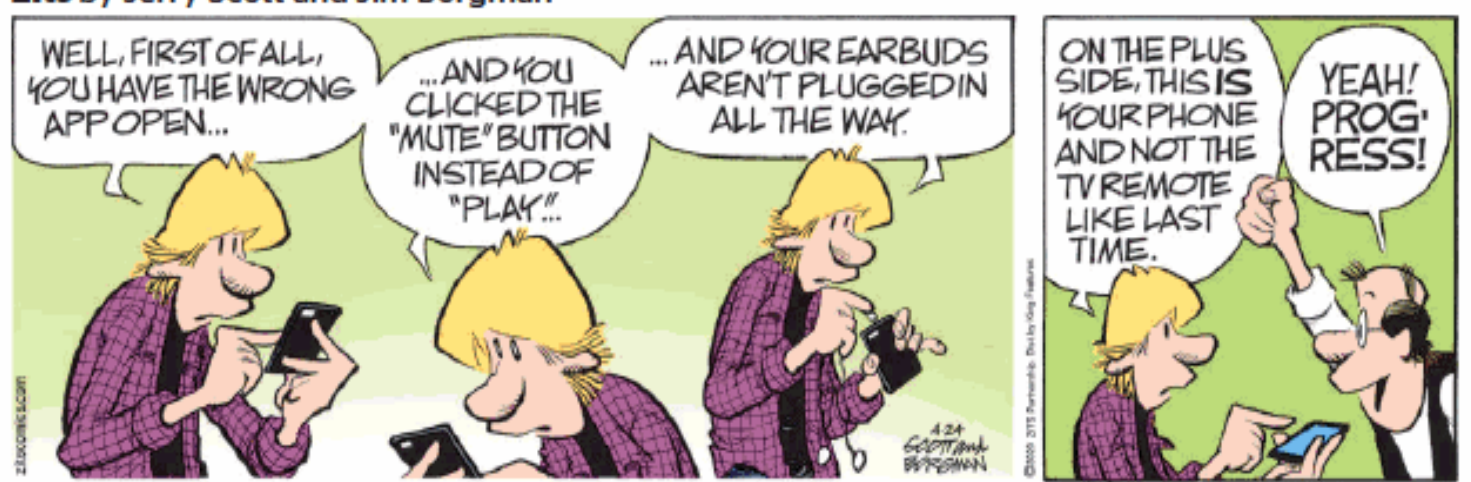

# **COMPUTER CLUB ZOOM MEETING TUESDAY 5th MAY 2020 10.00 AM ALL MEMBERS ARE INVITED TO JOIN THE MEETING**

An online practice meeting using the program ZOOM was conducted on Tuesday by the Computer Club committee along with some members.

Although there were some teething problems it was thought that the exercise was successful. It was agreed to hold a full online membership meeting next Tuesday 5th May at 10.00 am.

#### **HOW TO JOIN THE MEETING**

It may be possible to join the meeting by just clicking on the link at the bottom of the page or by copying the link and pasting it to your browser. You may be asked to follow a few more instructions one of which may be to download the Zoom app and to register. The app is free. The meeting is scheduled to start at 10.00 am but you should be able to join from 9.45 am onwards. More can be learnt by clicking on or pasting to your browser the following links

> **https://support.zoom.us/hc/en-us/articles/201362193-Joining-a-Meeting https://www.howtogeek.com/662339/how-to-join-a-zoom-meeting/**

#### **BELOW IS THE MEETING LINK AND INFORMATION FOR**

Sussex Inlet Computer Club Zoom Meeting Tuesday 5th May 2020 10.00 am

**https://us04web.zoom.us/j/73968744414?pwd=Rnh1c0dEUTVxeUY5ZlMwYUYxS1h5Zz09**

**Meeting ID: 739 6874 4414 Password: 064247**

Any problems ring President Sue on 0434 085 569

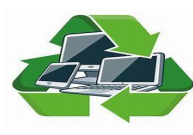

## **ELECTRONIC LOUNGE**

#### **Recycling**

Perhaps recycling should have been declared an essential service.

But we have been operating and applying "social distancing" procedures.

During the lock down many people have been cleaning out old computing equipment. Those wishing to deliver computing equipment to us have been asked to drive into the driveway and unload the items and stack them on the concrete near the garage door. For those wishing to collect a computer, we placed the item and necessary power sup-

ply on our solid brick letterbox and they can collect it from the roadside.

#### **Monitors**

We have several monitors available if you would like to setup a work space similar to Grahame's as seen in this photo. It can be done with either a laptop or desktop unit.

#### **Spelling and Grammar**

You may notice some difference in this article compared to earlier ones that I have written. It may be because I have downloaded and am using Grammarly. It checks your spelling and grammar. It is available as a web or desktop editor, as a browser extension for Chrome, Safari, Firefox and Edge. It is a good addition to LibreOffice. If you are using Microsoft Office you don't need it. For more details got to - grammarly.com.

#### **Assistance Provided**

We have now supplied four homes with computers to enable home learning while the schools are closed.

A local had planned with a brother to attend a surprise party for an elder brother in Cairns. When the party was cancelled it was then decided to hold a "zoom" party instead. We provided assistance by updating his laptop. You may have heard of the Free app "Zoom". It allows allows up to one hundred people to join a meeting. All of the participants faces appear on the screen at all times. Go to zoom.us for more information.

I am aware of two book clubs which are using the app, plus many are using it for day to day family chats. A widow, who lives at the end of our street, contacted me as her TV would not switch on. I visited her and found that someone had bumped the on/off switch on the front of her TV. It took 10 minutes from leaving home until I returned.

A local took his laptop out of the cupboard after many months of not using it. Starting in February he came to the Electronic Lounge over many Fridays as we corrected his many problems. We upgraded the system, found that he had a faulty scroll wheel on his mouse, demonstrated how to store many emails that he treasured and open them correctly. He still had a problem that the internal and external speakers would not work. We discovered that a set of USB speaker did work and that Bluetooth ear pieces also worked.

We recommended that he wait a month for the latest update to download and if that did not correct the problem purchase a cheap Bluetooth speaker. In the middle of March he phoned to advise that he had purchased a Bluetooth speaker for \$20.00 and was pleased with it as he could as he said "raise the roof with the volume it produced".

He required speakers to work as he needed to listen to YouTube videos to learn various subjects. How many of you do this.

But wait there is more.

He now had three other problems. Gmail contacts, Skype insisted it was Tom Wills opening it when he opened it and once again he was having problems opening his treasured collection of emails. Corrected all of these over the phone.

#### **Your Homework Assignment**

Read about Zoom and Grammarly. Bye till next month, when the world may be a different place.

**SPONSOR GARY EGAN COMPUTER SERVICE & REPAIRS Phone 4441 0559 Email sicomputers@westnet.com.au** 34 Sunset Ave. Swanhaven

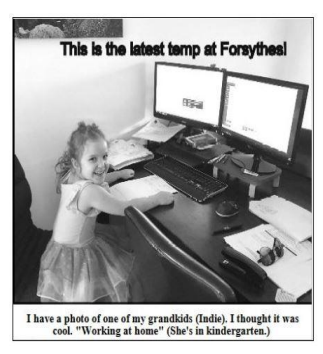

**Tom**

#### **Sussex Computer Club-HELPING USERS "USERS**

members of the Sussex **Inlet Computer Club** with additional meetings during the day, a survey, demonstrations and guest speakers mooted for future gatherings.

The next meeting of the group will be held on Monday, February 10 from 7.30pm in the meeting room of Sussex Inlet RSL  $C<sub>1</sub>$ 

It is with regret that the committee have accepted the resignation of Peter Kemp from the position of Publicity officer, the committee have appointed Tom Wills to this position.

New Publicity Officer for the group, Tom wills reports that as usual, some members will be bringing

**FOR ALL YOUR ELECTRONIC & COMPUTER NEEDS**

naycal shi

**NOWRA 44 Berry St., Phone (02) 4423 0642**

A busy year ahead for their portable TV's along to be linked to the computer

> 'This arrangement provides a clear view for all persons present' said Tom. 'The Club has still not obtained its own computer. but relies on a member to bring their computer to the meeting for demonstration purposes.

'Any suggestions on how to obtain a club computer will be most appreciated' he said

The motto of the Sussex Inlet Club is 'Users helping Users', thus a section of the meeting is given over to solving problems for the members.

'We endeavour to keep these discussions to a fairly non-technical level as much as is possible' said

Tom. 'Most members are only interested in using their computer, and not having to take on the 'grease and oil change' type work on it' he said.

The idea of holding daytime meetings will also be discussed as the extra meetings seem to be the better way to solve all problems.

A survey will be taken of all members present to establish the items of interest to them

'This will enable the committee to arrange for demonstrations of the most popular subjects during this year' said Tom.

The survey will be similar to last year, but in twelve months much has changed in the computer industry.

The major change has been  $\overline{v}$ the growth of the Internet and we know of at least two members who received Internet starter kit and modems from their families as Christmas presents.

**TIHR** 

TIMIES

1996

Wednesday. It is understood that a third Internet Service Provider will be opening in Nowra next month' he said. 'Several older members'

**THEIRIBE** have acquired their computers as hand-me downs from their children 29

'So, if you received a computer for Christmas, then please feel free to come along and join with us in learning how to use it.

Ring Harry on 412976 for further details,' he concluded

#### **SPONSOR**

### **SHOALHAVEN INTERNET**

Phone - 02-4422 5040 Web page www.shoalhaven.net.au

**Sponsoring us since 1998**

#### **Sussex Inlet RSL Club**

Phone 4441 2076 Web page sussexrslclub.net.au

#### **Sponsoring us since 1995**

**Affordable Inks and Cartridges**

**All Ink Cartridges both genuine and non-genuine XL range available**

**All Toner Laser Cartridges both genuine and non-genuine**

**All at Club Prices**

**We are here to help and support Club Members to save money**

**Office Hours Monday to Thursday 9 am to 4 pm - (02) 6545 2817**

**Email eastproducts@optusnet.com.au**

#### **PLEASE NOTE**

IF YOU HAVE TROUBLE ACCESSING ANY LINK JUST COPY AND PASTE IT IN YOUR BROWSER

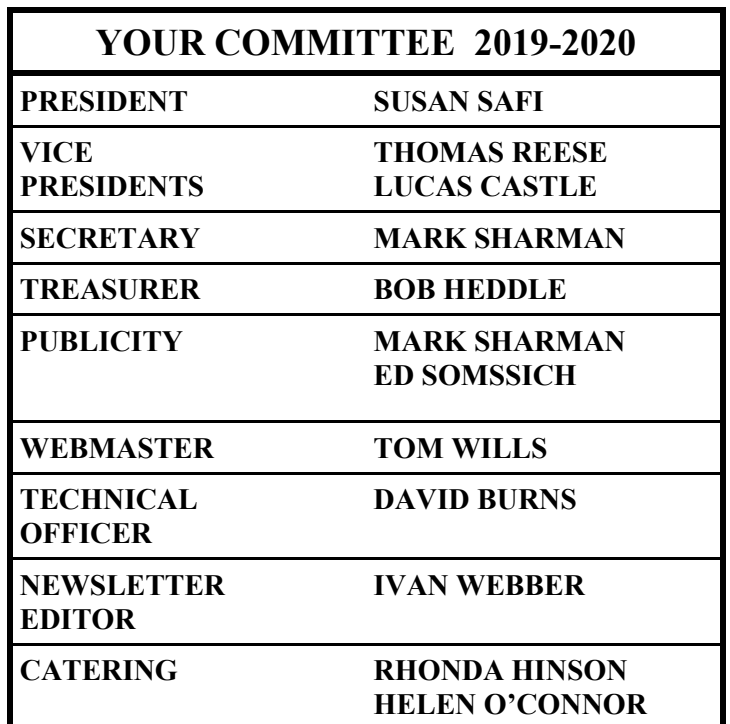

#### **MEETING DATES FOR 2020 9.45 am for 10.00 am 2nd Tuesday 3rd Tuesday 4th Tuesday MARCH** 24th **APRIL** 8th **MAY** 12th 19th 26th JUNE 90 P 16th 23rd **JULY** 28th  $A$   $\sqrt{18th}$   $25th$ **SEPT** 22nd POSTPONED FURTHER **RTICE**

4 **OCTOBER 13th** 20th 27th **NOVEMBERR 10th** 17th 24th **DECEMBER** 8th No further Meetings for 2020